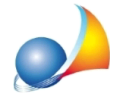

## E' possibile - nella relazione di stima - stampare l'elenco completo dei soggetti committenti e proprietari?

E' possibile modificare il testo della relazione di stima affinchè vengano stampati i soggetti committenti e proprietari come di seguito indicato:

- *1.*Posizionarsinellasezione*Testodellarelazione*
- *2.*Tramitelafunzione*Appendi*(o*Inserisci*)disponibilenelpopupmenuassociatoaltasto destro del mouse o nella toolbar di Expert Superbonus, inserire un nuovo articolo nell'albero degli argomenti nella posizione che si ritiene più consona e rinominarlo ad esempio*PROPRIETARIECOMMITTENTI*
- 3. Inserire nel testo dell'articolo la variabile \$ELENCOPROPRIETARI\$

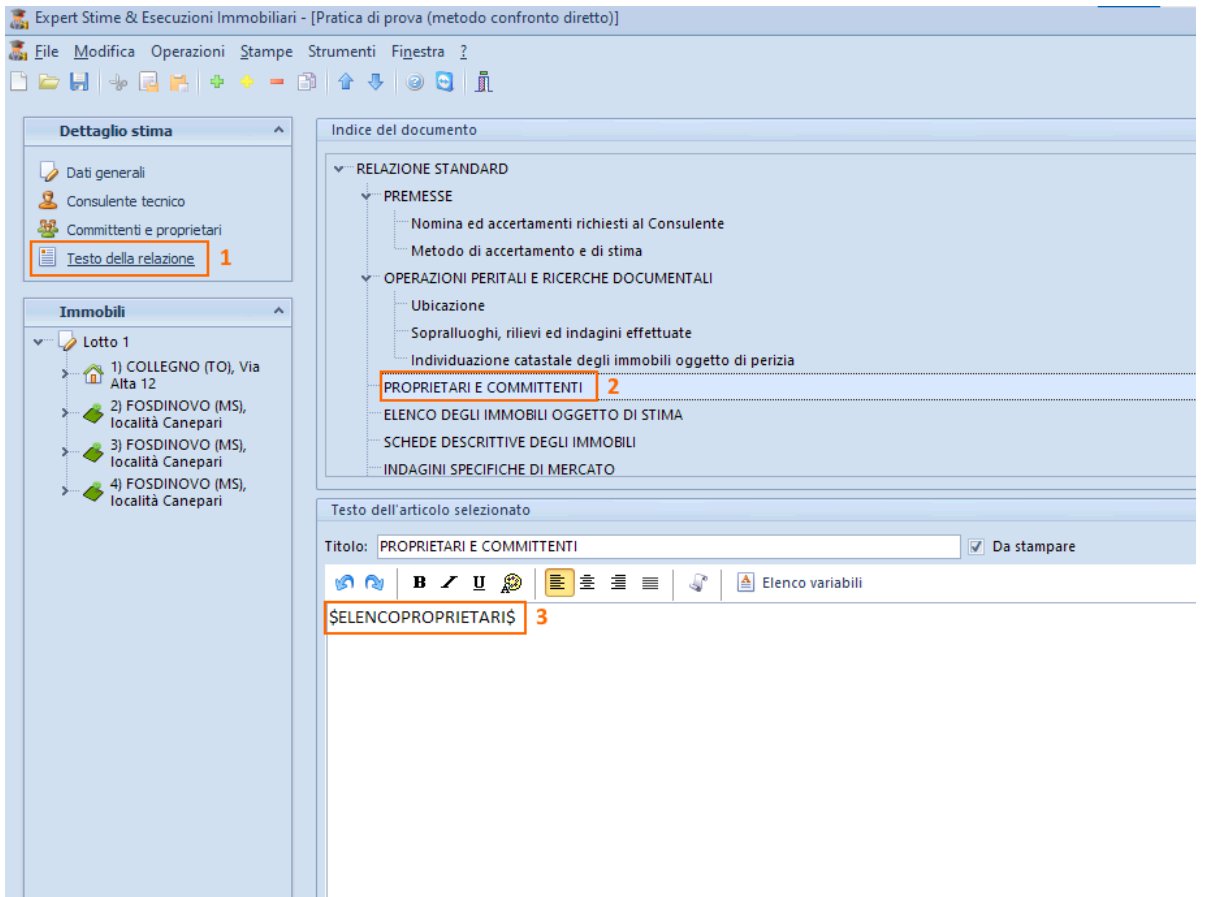